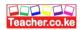

## MARKING SCHEME FORM 3 COMPUTER STUDIES

| • A computer drive is                                                                                  | <b>uputer drive</b> and <b>computer driver</b> .<br><i>a hardware component that fac</i> |                                         | •                                       |
|----------------------------------------------------------------------------------------------------|------------------------------------------------------------------------------------------|-----------------------------------------|-----------------------------------------|
|                                                                                                    | vice while a computer driver is se                                                       |                                         |                                         |
| b) Define the term <b>peripheral</b> d                                                                 |                                                                                          |                                         | . (2marks)                              |
| <ul> <li>These are the devices th</li> <li>c) Apart from keyboard and more</li> <li>Monitor</li> </ul> | (5marks)                                                                                 |                                         |                                         |
| <ul> <li>Montion</li> <li>Data projector</li> <li>Modem</li> </ul>                                     | •                                                                                        | Joystick<br>External HDD<br>Printer     |                                         |
|                                                                                                    | s connected to the computer via PS2.                                                     |                                         | (2marks)                                |
| Keyboard                                                                                               |                                                                                          |                                         |                                         |
| • Mouse                                                                                                |                                                                                          |                                         |                                         |
| -                                                                                                    | mputer with the following features                                                       |                                         |                                         |
| • 3.0 USB ports                                                                                        |                                                                                          |                                         |                                         |
| <ul> <li>4.0 GB primary storage</li> <li>19" TFT VDU</li> </ul>                                        | 2                                                                                        |                                         |                                         |
| • 19" TFT VDU<br>• 500 SATA HDD                                                                        |                                                                                          |                                         |                                         |
| • Linux 7.1                                                                                            |                                                                                          |                                         |                                         |
| • AVG antivirus                                                                                        |                                                                                          |                                         |                                         |
|                                                                                                    | wide use of USB gadgets in the socie                                                     | ety today.                              | (3marks)                                |
|                                                                                                    | al devices on a single port                                                              | <i>yy</i> .                             | ( , , , , , , , , , , , , , , , , , , , |
| • Quality data transmission                                                                            |                                                                                          |                                         |                                         |
| • Faster data transmissio                                                                              | n                                                                                        |                                         |                                         |
| ii) What is the meaning of                                                                             | the following specifications:                                                            |                                         | (4marks)                                |
|                                                                                                    | orage- The RAM Capacity of the Co                                                        | -                                       |                                         |
| -19" TFT VDU                                                                                           |                                                                                          | (1 * 1 = 1 mark)                        |                                         |
| - 500 SATA HDD                                                                                         |                                                                                          | (1 * l = 1 mark)                        | ·                                       |
| <i>Linux 7.1</i>                                                                                       | er when selecting an <b>OS</b> to install in y                                           | (1*l=1 mark)                            | (6marks)                                |
| <ul> <li>Processor speed</li> </ul>                                                                    | i when selecting an OS to instan in                                                      | Upgradeability                          | (Official KS)                           |
| <ul> <li>Purpose of the compute</li> </ul>                                                             | r •                                                                                      | User needs                              |                                         |
| <ul> <li>Memory size</li> </ul>                                                                        | •                                                                                        | User friendliness                       |                                         |
| Compatibility and                                                                                      | •                                                                                        | Make of the computer                    |                                         |
| · ·                                                                                                    | using command-line based operat                                                          | 0 1                                     | g with a computer.                      |
| ,                                                                                                    | C I I I I I I I I I I I I I I I I I I I                                                  | 8 9 9 9 9 9 9 9 9 9 9 9 9 9 9 9 9 9 9 9 | (3marks)                                |
| • They do not take up a lot                                                                            | of space of memory hence boot fa                                                         | ster than the GUIs.                     | × ,                                     |
| • They have direct access in                                                                           |                                                                                          |                                         |                                         |
|                                                                                                    | vire as some can be downloaded fi                                                        | ree of charge                           |                                         |
|                                                                                                    | t hardware systems such as 32-bit                                                        |                                         |                                         |
| <ul> <li>They ear more stable.</li> </ul>                                                              |                                                                                          | computers.                              |                                         |
| <ul><li>They are more secure.</li></ul>                                                                |                                                                                          |                                         |                                         |
| <ol> <li>They are more secure.</li> <li>Describe three symptoms of</li> </ol>                          | a computer infected by virus                                                             |                                         | (3marks)                                |
| <ul> <li>Hang ups</li> </ul>                                                                           | • • • • • • • • • • • • • • • • • •                                                      | Quizzical messages                      | (ontains)                               |
| <ul> <li>Shutting down frequently</li> </ul>                                                           | ly •                                                                                     | file increase and decreas               | se                                      |
| <ul> <li>Error messages</li> </ul>                                                                     | 2                                                                                        | J                                       |                                         |
|                                                                                                    |                                                                                          |                                         |                                         |
| 4. i) Define the term <b>utility soft</b>                                                              |                                                                                          |                                         | (2marks)                                |
| <ul> <li>These are the programs</li> </ul>                                                             | s that assist the computer system to r                                                   | un smoothly                             |                                         |

• These are the programs that assist the computer system to run smoothly.

- Text editors
- Language translator
- Linker and loader

• *Date modified* 

- Sort and merge
- Diagnostic tools
- *Time utility*

## 5. State **four** properties that an operating system displays about a file.

• File size

• *File type* 

- *File nameAuthor*
- Date created
- 6. a) Define a microcomputer.
- *A computer who's CPU (processor) has been implemented with a microprocessor.*
- It is a small, relatively inexpensive computer with a microprocessor as its CPU.
- It is a small computer that contains a microprocessor as its central processor.
- b) State **five** reasons for the increased use of microcomputers in government offices. (5marks)
- They are small and fit in a small storage space.
- They are light weight hence can be carried to areas where their services are required.
- For laptops the monitor, system unit, keyboard units are attached together hence making its use to be pleasant.
- *Reduced costs i.e. are cheaper than the minicomputers and mainframe computers.*
- High processing speed
- Are small in size (occupy less office space)
- Are more energy efficient (i.e. consume less power)
- Are more reliable in doing various functions than the early mainframe computers
- Are versatile (i.e. can be used for many different tasks)
- 7. State **four** facilities that will ensure proper ventilation in a computer laboratory. (4marks)
- Large & enough windows and doors
- Installing fans
- Installing air conditioning system
- Avoid overcrowding of either machines or people in the room
- 8. State three advantages of Optical Character readers or recognition as a method of input. (3marks]
- No transcription errors are encountered. A transcription error is caused by typing wrong data.
- Documents are captured directly from the source; this speeds up the process of inputting data.
- Printing requires no special equipment or machines.
- The source document is human-sensible, hence easily understood.
- It is cost effective method of input because the document can be turned around.

9.a)Give four benefits of computerizing filling system (4marks)

- Saves time and enhances productivity
- Minimizes on physical storage space
- ensures security of data
- prevents duplication
- files are easily accessed

## b) briefly describe **two** features of random file organization method

- records are stored randomly
- records are accessed directly

10. State **three** advantages of Liquid crystal display (LCD) monitors over cathode ray tube monitors as used in computers. (3marks)

- They are compact and light weight hence portable/less bulky /occupy less space.
- They consume less power

- (4marks)
- Antivirus
- *Copy utility*
- Calendar graphics editor (4marks)
  - Time created
- Date and time
  - accessed

(2marks)

- They do not suffer from geometrical distortions/ angle distortion.
- They do not cause eye fatigue.
- They support many advanced technologies.
- They can be made in almost any size and shape.
- They support higher resolution.
- 11. convert the following numbers

i.7.562510 to binary 3marks 710-1112 0.562510-0.10012 Ans 111.10012

*ii.DDFF34*<sub>16</sub> to binary 3marks

D-1101,D-1101,F-1111,F-1111,3-0011,4-0100 Ans**11011101111111100110100**2

iii.use twos complement solve 2010 - 1510 (3marks)

2010-101002 1510-11112

1111-01111

ones complement 01111-10000

twos complement 10000 + 1 10001

10001 + 10100 = (1)00101

Ans 001012

12.. List down any **four** hardware components you can add or upgrade in a computer system. (4marks)

- Processor (CPU)
- Ports e.g. USB ports/ SCSI ports
- Hard disk

3 | Page

- DVD drives/ tape drives
- *RAM memory*
- Expansion slots

13. i) Briefly explain the following terms:

- *Cell* intersection between a row and a column in a spreadsheet.
- **Range** a range of cells.
- *Label text with no numerical value*
- *Value* constant, a number value-content of a cell.
- *Function* a computation that is predefined by an electronic spreadsheet.

(5marks)

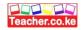

ii) Use the sample worksheet provided to answer the questions below.

|    |   | А           | В   | С   | D   | Е     | F     |
|----|---|-------------|-----|-----|-----|-------|-------|
|    | 1 | Items       | Jan | Feb | Mar | April | Total |
|    | 2 | Fees        | 400 | 460 | 400 | 400   |       |
|    | 3 | Food        | 300 | 350 | 305 | 270   |       |
|    | 4 | Electricity | 100 | 100 | 100 | 100   |       |
| 2  | 5 | Fuel        | 150 | 150 | 150 | 150   |       |
|    | 6 | Transport   | 380 | 270 | 150 | 300   |       |
| 10 | 7 | Total       |     |     |     |       |       |

a) Write down the **data type** that is stored in cell C5.

Value -150

- b) What cell contains the data item representing transport for the month of February? (1mark) • C6
- c) Write down the formula that may be used to compute the total in cell F6. (2marks)
- $\bullet$  =Sum(B6:E6)

d) Name any **two** types of **graphs** that may be supported by spreadsheets. (1mark)

- Pie charts
- Line graphs
- Bar graphs

14. a) Describe three comparisons of traditional method of typing a document on a typewriter against using a word processor. (6marks)

- Word processor enable users to store documents for future editing while typewriter you have to retype the documents again.
- Typing using word processor is easier and more efficient than typewriter becoz some actions are automated.
- Word processor enable user to proof read and spell check documents on the screen before printing which makes them look neat and presentable.
- Word processors have superior document formatting features which makes more attractive.
- Word processors allow multiple copies printing unlike typewriter. •

b) List two arithmetic operations that can be performed on a row of numeric data in a word processing table. (2marks)

- Sum
- Average

c) Explain the following terms as used in word processing.

Indenting – reducing the size of a text block to set that section apart from the rest of the text.

Alignment – the positioning of text with respect to the right and left margin of page. This can be to the left, right, centre or justified.

Word wrap- a feature of a word processing software that ensures that a word that will not fit at the end of line will automatically be placed at the start of the next (new) line. (4marks)

- d) List four text formatting features of a word processor.
- Bolding

4 | Page

**Fonts** Drop caps

• Italicizing • Underlining

Change case

Maximum Minimum

(3marks)

Superscript/subscript

(1mark)